## Aktueller Tabellenstand Gruppe A

Stand 13.04.2023 **Contract Contract Contract** 

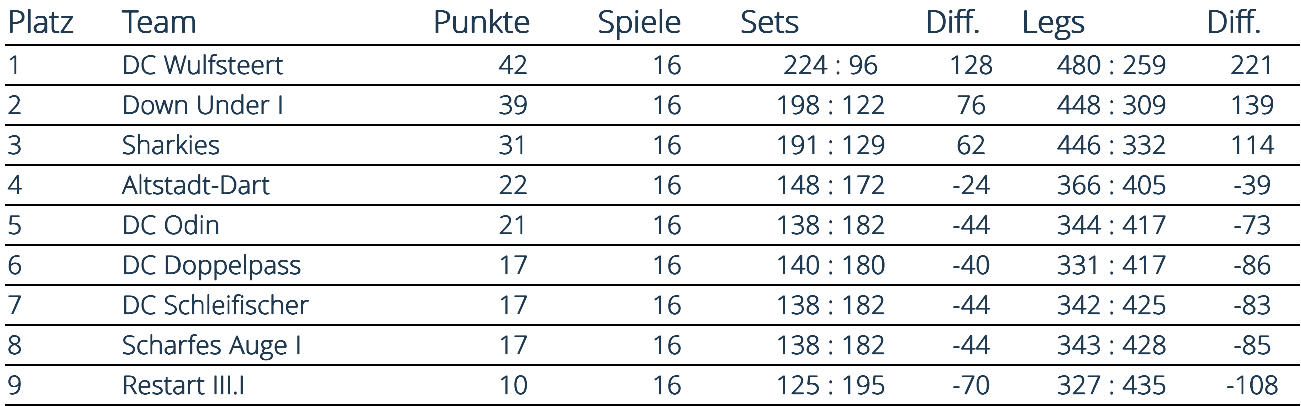